## **Alex Lydman**

[Näytä yksityiskohtaisemmat tiedot ja henkilökohtaiset ennätykset](http://www.tempusopen.fi/index.php?r=swimmer/view&id=18063)

Laji: 200m Vapaauinti (25) Henkilökohtainen ennätys: 01:52.92 FINA-pisteet: 681 Päivämäärä: 2019-12-01 Kilpailu: IKM 25m 2019 FINAALIT

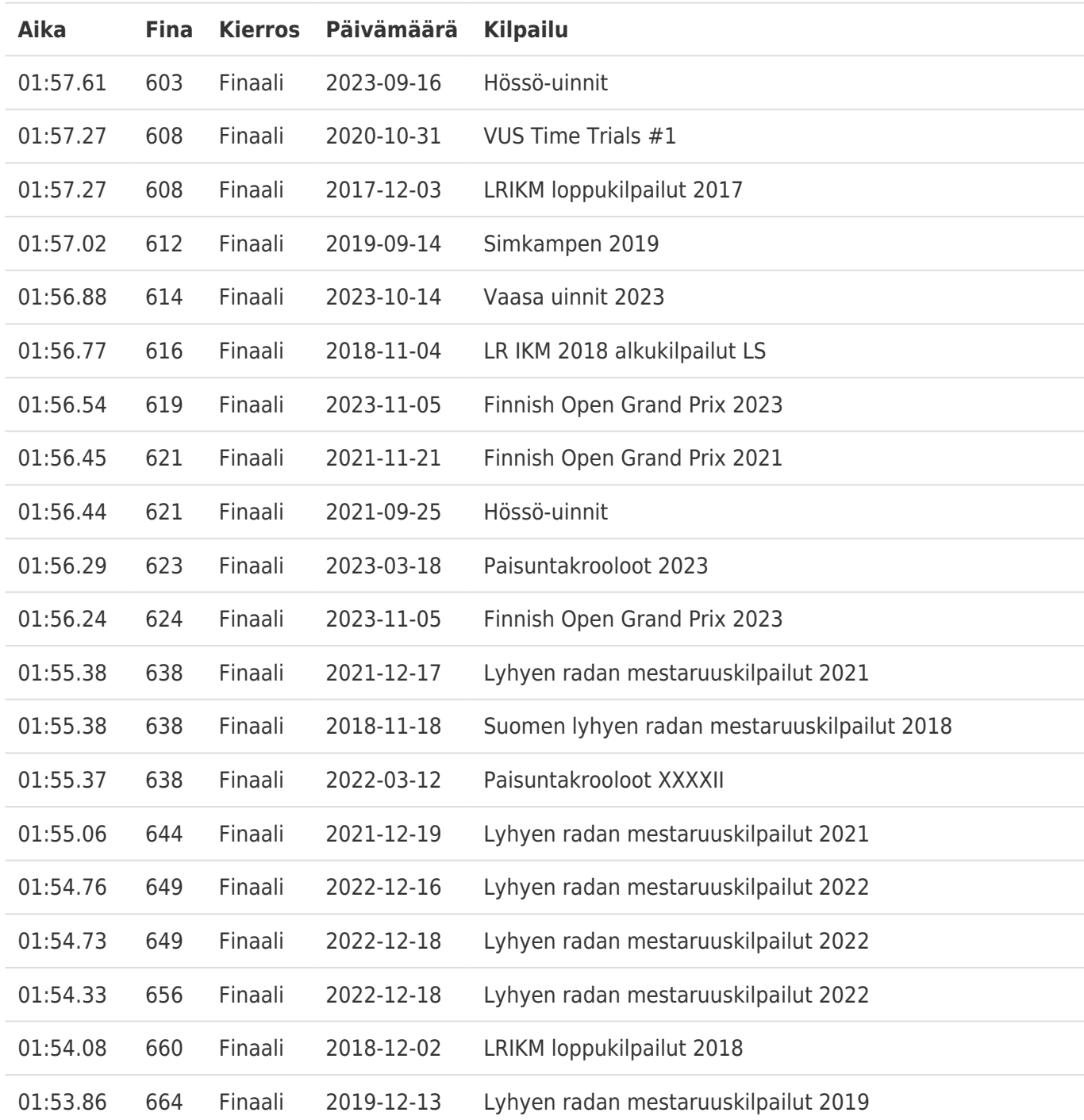